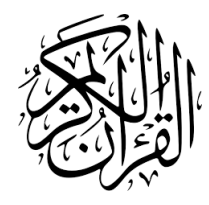

# The **quran-bn** Package<sup>\*</sup>

Seiied Mohammad Javad Razavian <javadr@gmail.com>

 $2021/02/01$ , Version  $0.1^{\dagger}$ 

## **Contents**

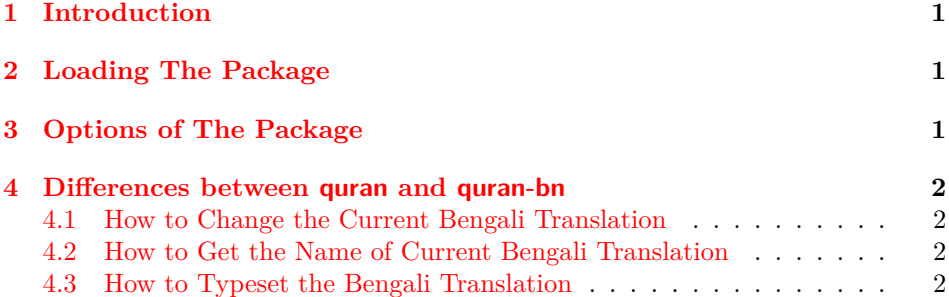

## **1 [Introduction](#page-1-2)**

<span id="page-0-0"></span>The quran [package provides several macros for ty](#page-1-3)pesetting the whole or any parts of the Holy Quran based on its popular divisions. That package also develops commands for some translations of the Holy Quran including German, Engilsh, French, and Persian. Some people asked me to include the other translations into the quran package, but because of some technical issues I decided to create new packages for other translations. One of these variations is quran-bn including all Bengali translations of the Holy Quran provided by tanzil.net, i.e. *"Muhiuddin Khan'*, and *"Zohurul Hoque"*.

## **2 Loading The Package**

<span id="page-0-1"></span>The package will be loaded in the ordinary way \usepackage [option] {quran-bn}. After loading the package, it writes some information about itself to the terminal and to the log file, too. The information is something like:

Package: quran−bn 2021/02/01 v0.1 Bengali translations extension to the quran package.

<sup>∗</sup>To one having devoted his life to the Holy Quran

<sup>†</sup>First release: Feburary 1st, 2021

## **3 Options of The Package**

hoque There are two options by the names of hoque, and khan. If you pass any combinations of these options, you will be enabled to typeset these translations in a way that the quran package does. There is also all option which loads all Bengali translations provided by the quran-bn package. The package loads khan option by default.

> <span id="page-1-0"></span>This package is completely built on top of the quran package, therefore you can pass every options defined in that package to the quran-bn package.

### **4 Differences between quran and quran-bn**

At first glance, quran-bn offers all functionalities of quran. Therefore, both packages are the same in this manner except one difference. The quran-bn extends the quran by adding two other Bengali translations, namely 'khan', and 'hoque'. All Bengali translations provided by the package are shown in table 1.

| order | translator                      | option's name |
|-------|---------------------------------|---------------|
|       | Zohurul Hoque<br>Muhiuddin Khan | hoque<br>khan |

Table 1: Bengali translations used in the package and their option's names

#### <span id="page-1-4"></span>**4.1 How to Change the Current Bengali Translation**

The quran-bn package uses Muhiuddin Khan's translation by default. The following macro could be used to change the default Bengali translation.

#### <span id="page-1-1"></span>\bnSetTrans{*⟨index⟩*}

The *⟨index⟩* could be an integer or a name; both "order" and "option's name" shown in Table 1 are applicable. Both \bnSetTrans{2} and \bnSetTrans{khan}, for example, have the same effect.

#### **4.2 How t[o](#page-1-4) Get the Name of Current Bengali Translation**

#### \bnGetTrans

<span id="page-1-2"></span>The above macro returns the name of current Bengali translation, i.e. one of "khan", or "hoque".

#### **4.3 How to Typeset the Bengali Translation**

It's completely similar to the quran package. All the following macros are usable.

- <span id="page-1-3"></span>• \quransurahbn • \quranquarterbn
- \quranayahbn • \quranrukubn
- \quranpagebn
- 
- \quranjuzbn • \quranmanzilbn
- \quranhizbbn • \qurantextbn

khan all

\quransurah\*

بسم الله الرحمٰن الرحيم قل هو الله احد ﴿١﴾ الله الصمد ﴿٢﴾ لم يلد ولم يولد ﴿٣﴾ ولم يكن له كفوا احد ﴿٤﴾

翱

81

٩

\bnSetTrans{khan}\quransurahbn\*

শুরু করছি আল্লাহর নামে যিনি পরম করুণাময়, অতি দয়ালু। বলুন, তিনি আল্লাহ, এক, (1) আল্লাহ অমুখাপেক্ষী, (2) তিনি কাউকে জন্ম দেননি এবং কেউ তাকে জন্ম দেয়নি (3) এবং তার সমতুল্য কেউ নেই।  $(4)$ 

\bnSetTrans{hoque}\quransurahbn\*

আল্লাহর নাম নিয়ে (আরম্ভ করছি), (যিনি) রহমান (--পরম করুণাময়, যিনি অসীম করুণা ও দয়া বশতঃ বিশ্বজগতের সমস্ত সৃষ্টির সহাবস্থানের প্রয়োজনীয় সব ব্যবস্থা অগ্রিম করে রেখেছেন), (যিনি) রহীম (--অফুরন্ত ফলদাতা, যাঁর অপার করুণা ও দয়ার ফলে প্রত্যেকের ক্ষুদ্রতম শুভ-প্রচেষ্টাও বিপুলভাবে সাফল্যমণ্ডিত ও পুরস্কৃত হয়ে থাকে)। তুমি বলো -- ''তিনি আল্লাহ্, একক-অদ্বিতীয়; (1) ''আল্লাহ্ -- পরম নির্ভরস্থল। (2) ''তিনি জন্ম দেন না, এবং জন্ম নেনও নি, (3) ''এবং কেউই তাঁর সমতুল্য হতে পারে না।'' (4)